# Análisis y Diseño de un Array de Antenas de Parche Microstrip

**María Vicente Jaramillo**

1

Máster Universitario en Ingeniería de Telecomunicación UOC-URL Tecnologías de antenas

Consultores **Dr. Jaume Anguera and Dr. Aurora Andújar**

### INDICE

- 1.Introducción
- 2.Conceptos teóricos importantes
- 3.Software de simulación
- 4.Simulación de arrays en 1D
- 5.Simulación de arrays en 2D
- 6.Conclusiones

# 1. INTRODUCCIÓN

A lo largo del trabajo se han analizado distintas configuraciones de antenas de parche y arrays de este tipo de antenas.

Los objetivos principales de este trabajo son:

- Entender el funcionamiento completo del programa para adaptar las funcionalidades a las necesidades de diseño.
- Simular distintas configuraciones de array para estudiar efecto de espaciado entre parches.
- Analizar tanto configuraciones en una dimensión como configuraciones bidimensionales y estudiar la diferencia entre ambas.

# 2. CONCEPTOS TEÓRICOS IMPORTANTES

Se presentan a continuación parámetros importantes utilizados para el diseño:

- Estructura de la antena de parche:
	- $\triangleright$  Parche conductor.
	- > Dieléctrico.
	- $\triangleright$  Plano de tierra.
	- Línea de alimentación.
- **Frecuencia de resonancia.**
- $\blacktriangleright$  Ancho de banda.
- **Impedancia de entrada.**
- **Polarización.**
- ▶ Coeficiente de reflexión s11.
- Directividad.
- 

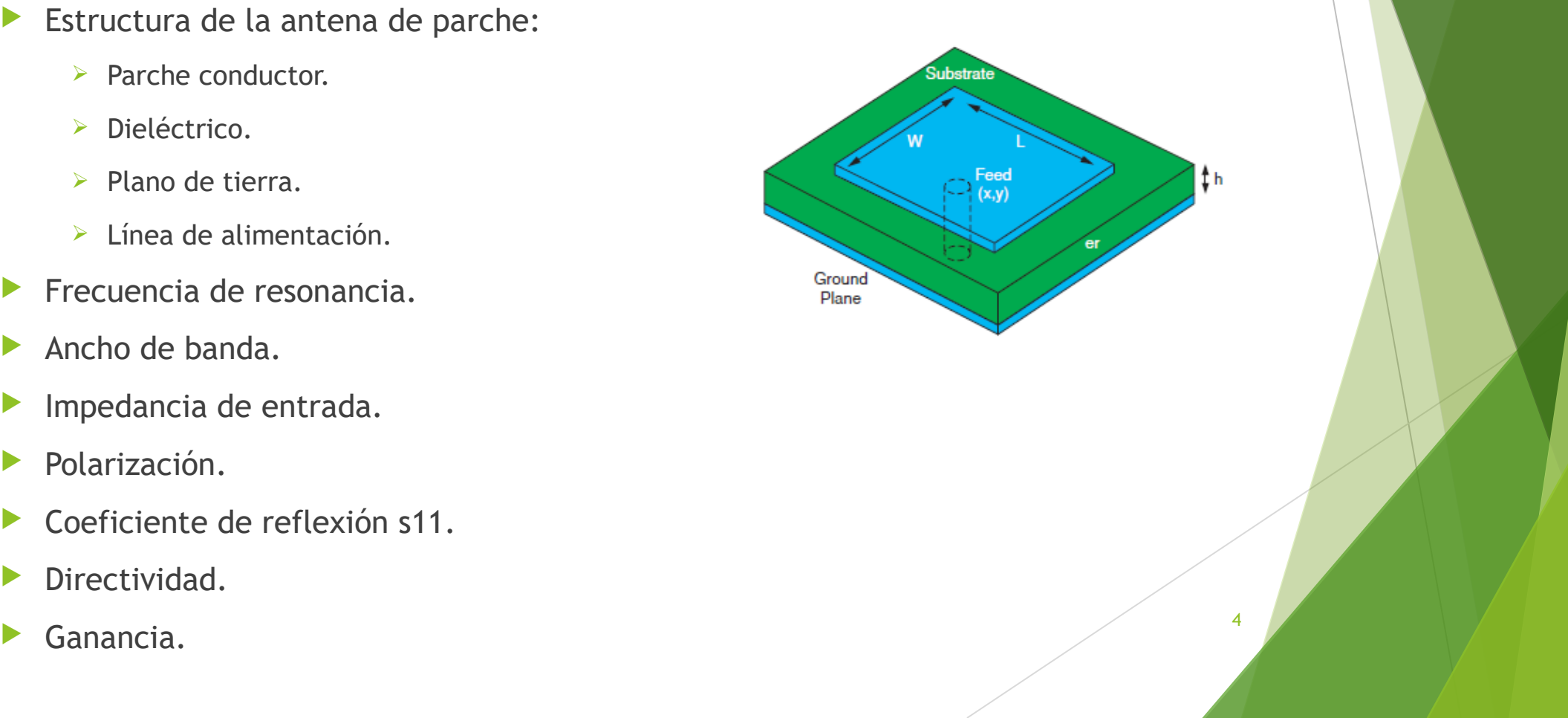

# 2. CONCEPTOS TEÓRICOS IMPORTANTES

Además, para el estudio de agrupaciones de antenas aparecen otros parámetros importantes:

- Distancia entre antenas.
- Número de elementos.

Ventajas al utilizar agrupaciones de antenas:

- Aumento de la directividad.
- $\blacktriangleright$  Barrido de haz.
- Síntesis de diagramas.

Para realizar las simulaciones se ha utilizado un código libre desarrollado en Matlab ubicado en la siguiente web, http://ece.wpi.edu/mom/index.html.

**L. R. mm** 

 $\varepsilon_r = 2.55$ 

 $6.5 \text{ mm}$ 

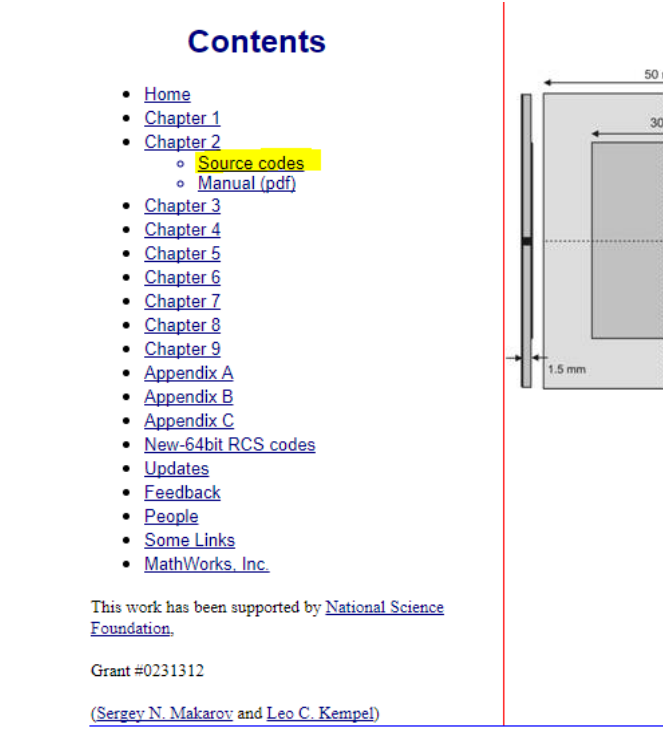

#### **Chapter II Half Wavelength Patch Antenna**

#### **Contents**

 $60$  mm

- LP patch antenna  $(1.0\%$  bandwidth, epsr = 2.33)  $2.1.$
- LP patch antenna  $(2.0\%$  bandwidth, epsr =  $2.55$ )  $2.2.$
- $2.3.$ LP patch antenna  $(0.6\%$  bandwidth, epsr = 9.29)
- Bandwidth estimate and enhancement  $2.4$
- $2.5$ RHCP patch antenna for 2.4 GHz ISM band (5% bandwidth,  $epsr = 3.38$  [13]

-6

#### **Chapter II Examples**

#### **Contents**

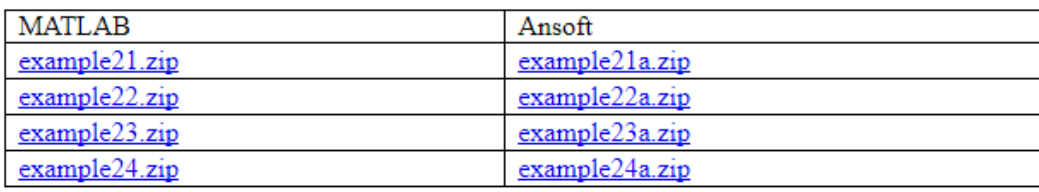

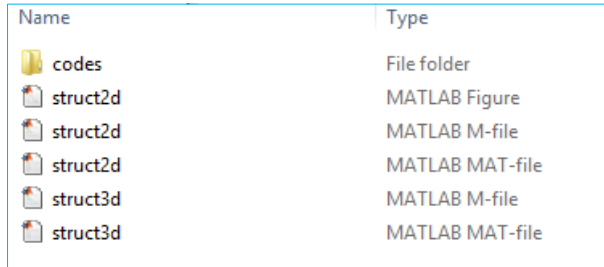

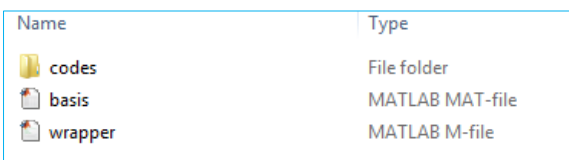

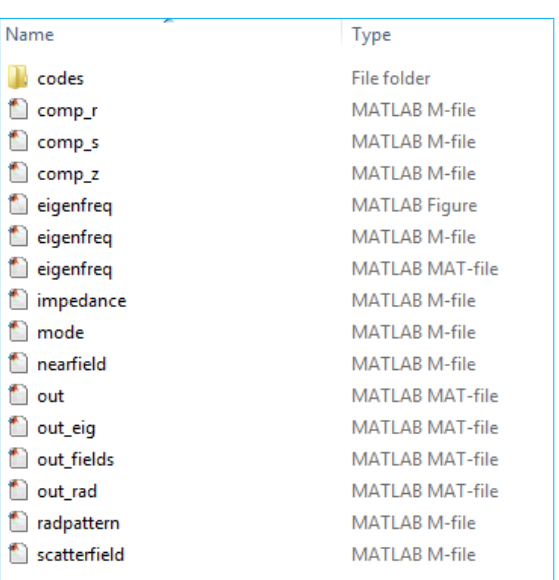

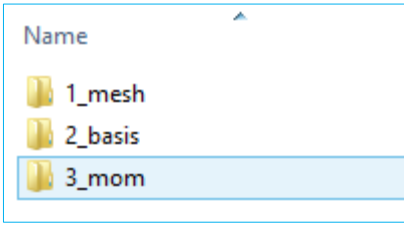

▶ Creación de estructura en 2D, al ejecutar struct2d.m:

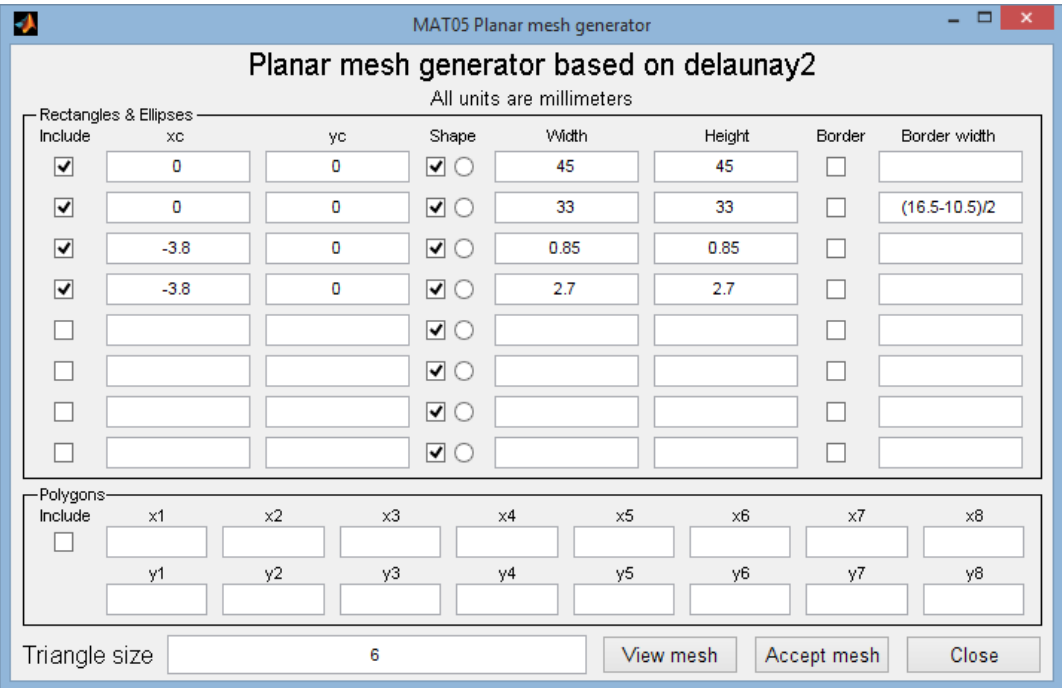

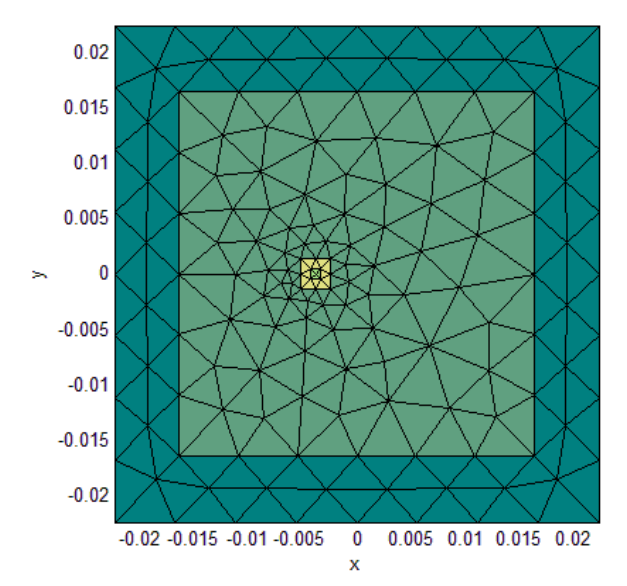

▶ Creación de estructura en 3D, al ejecutar struct3d.m:

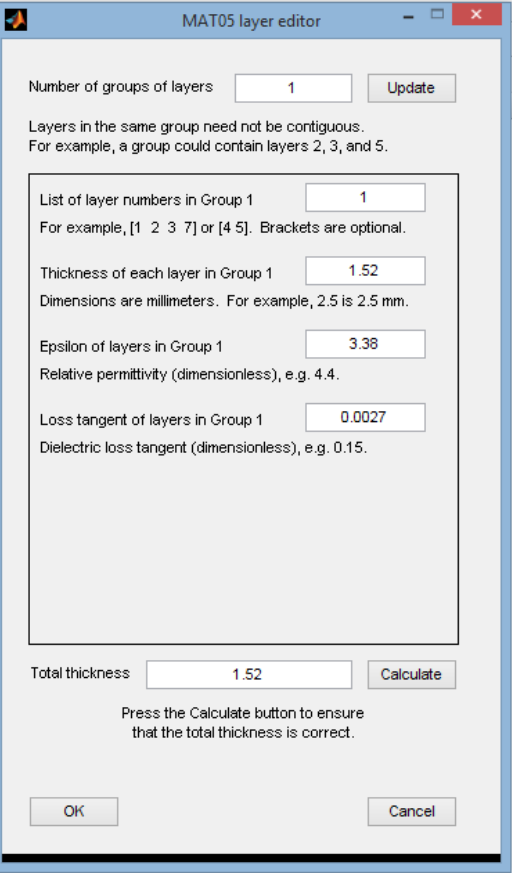

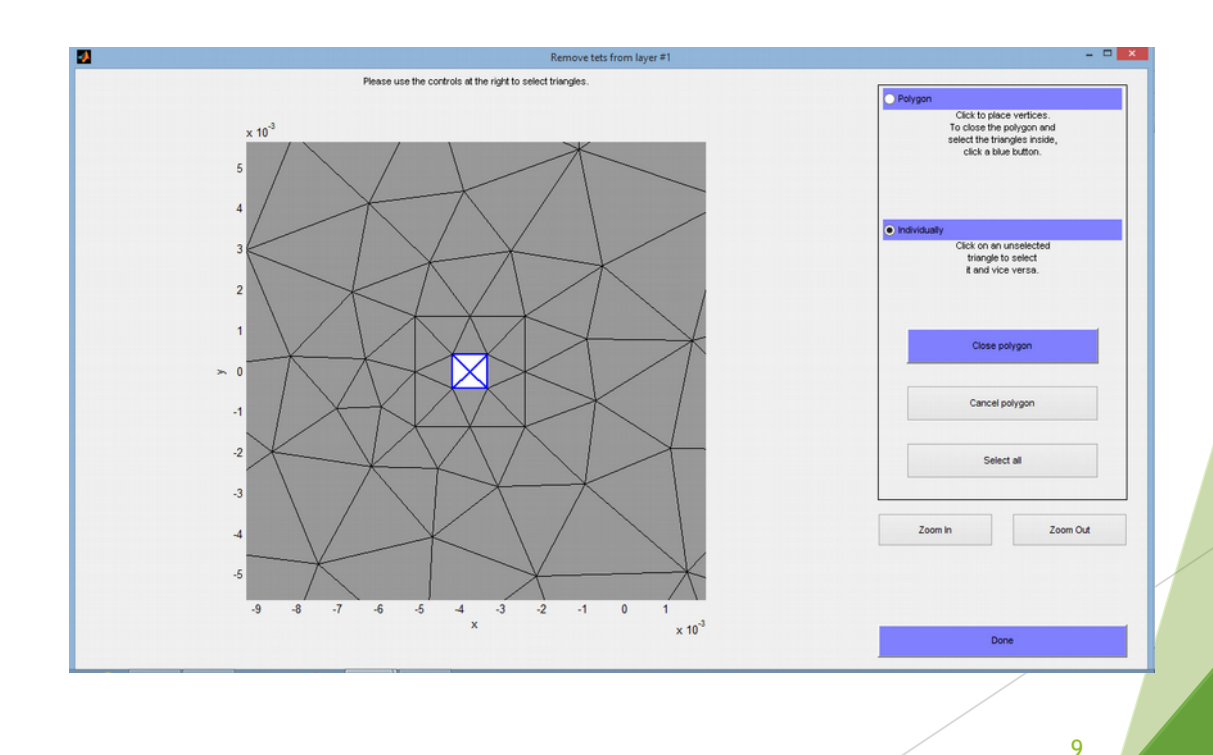

▶ Creación de estructura en 3D, al ejecutar struct3d.m:

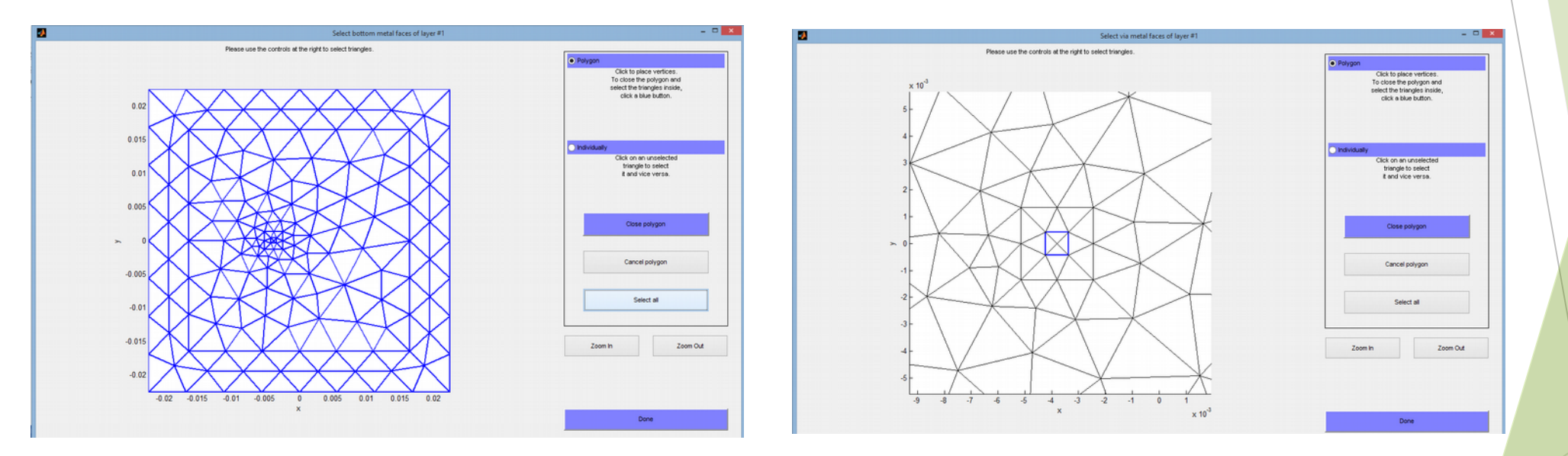

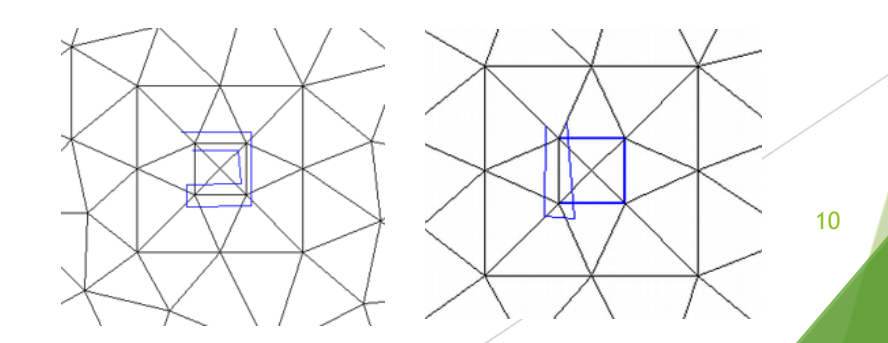

▶ Creación de estructura en 3D, al ejecutar struct3d.m:

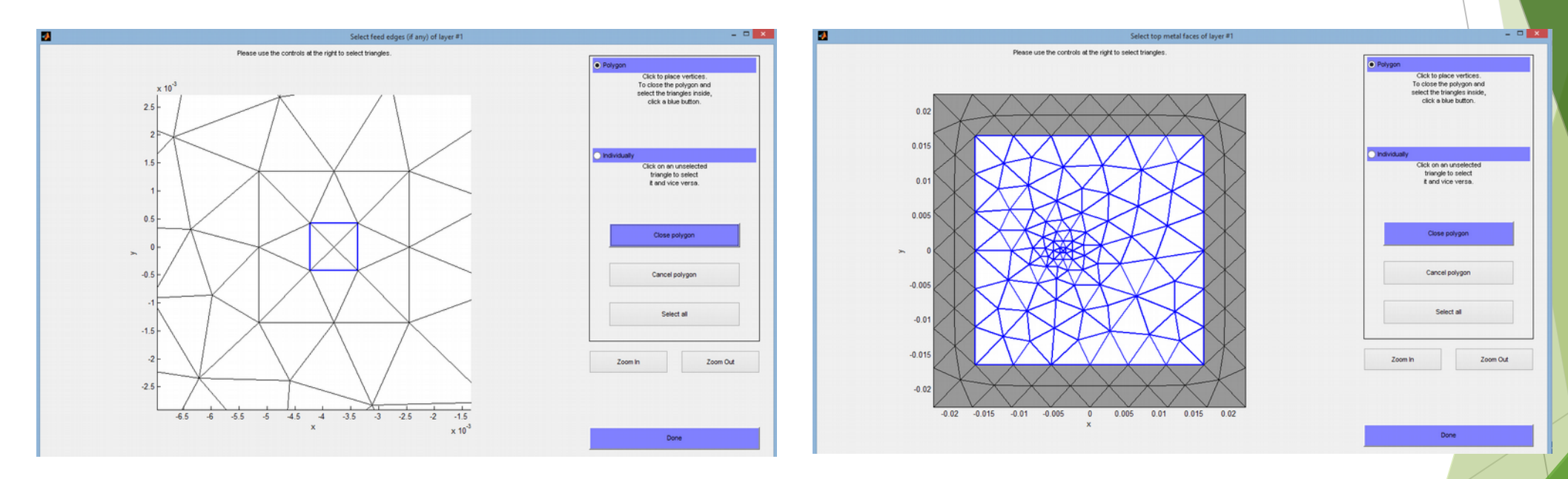

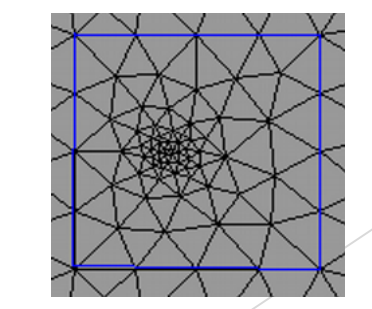

▶ Creación de estructura en 3D, al ejecutar struct3d.m:

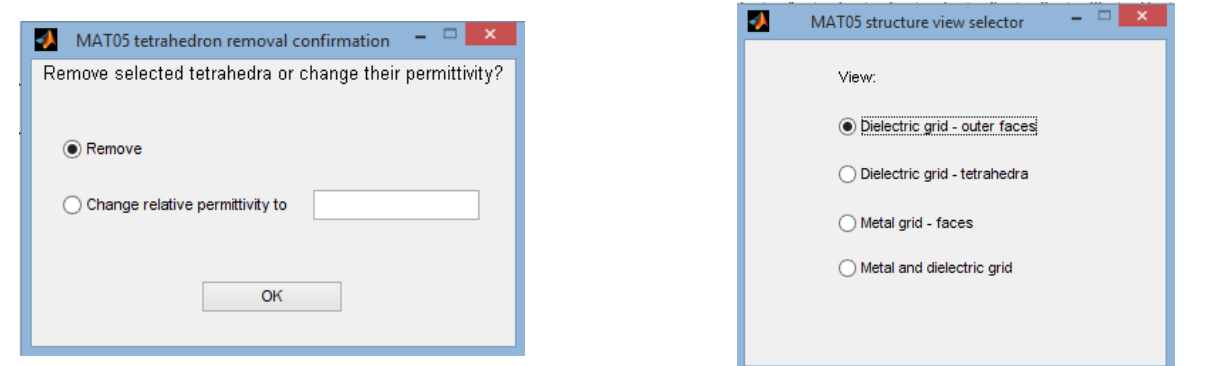

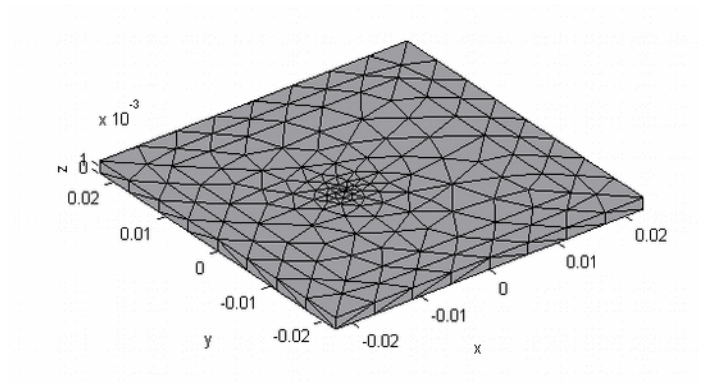

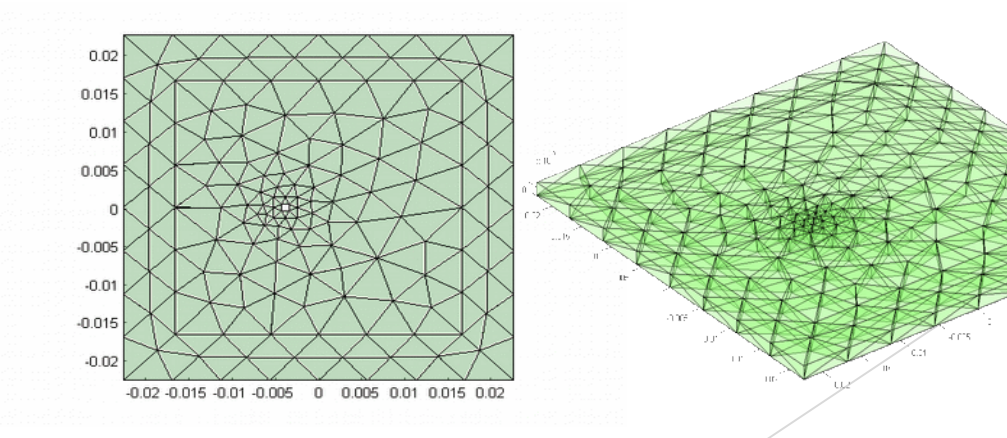

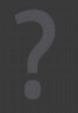

▶ Creación de estructura en 3D, al ejecutar struct3d.m:

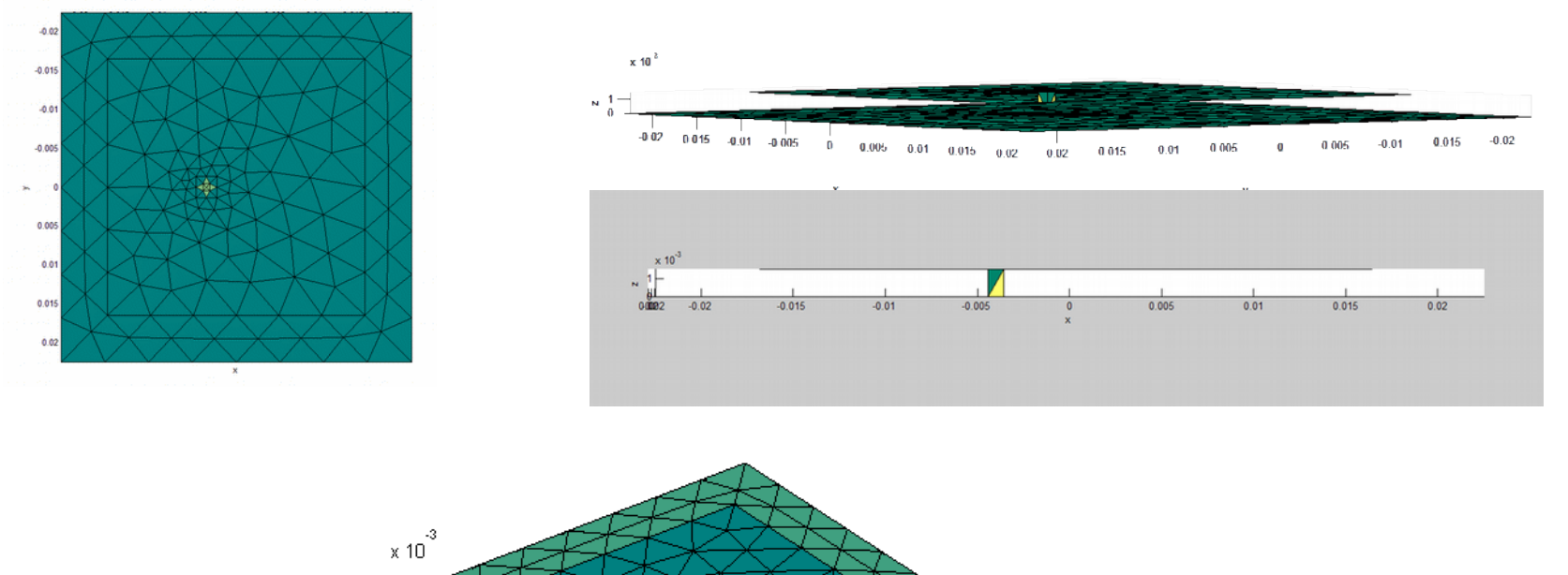

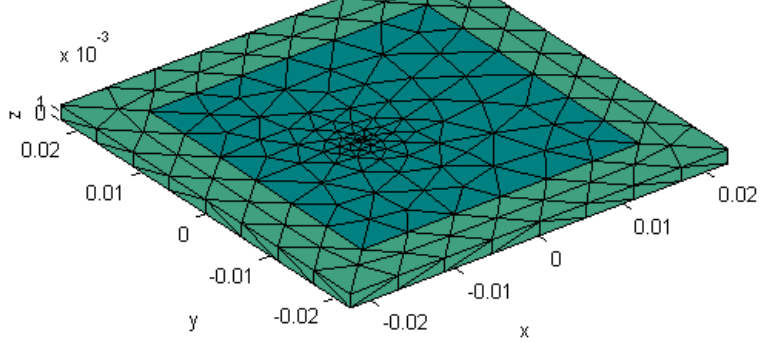

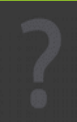

- Ejecución del archivo wrapper.m.
- Ejecución de impedance.m.

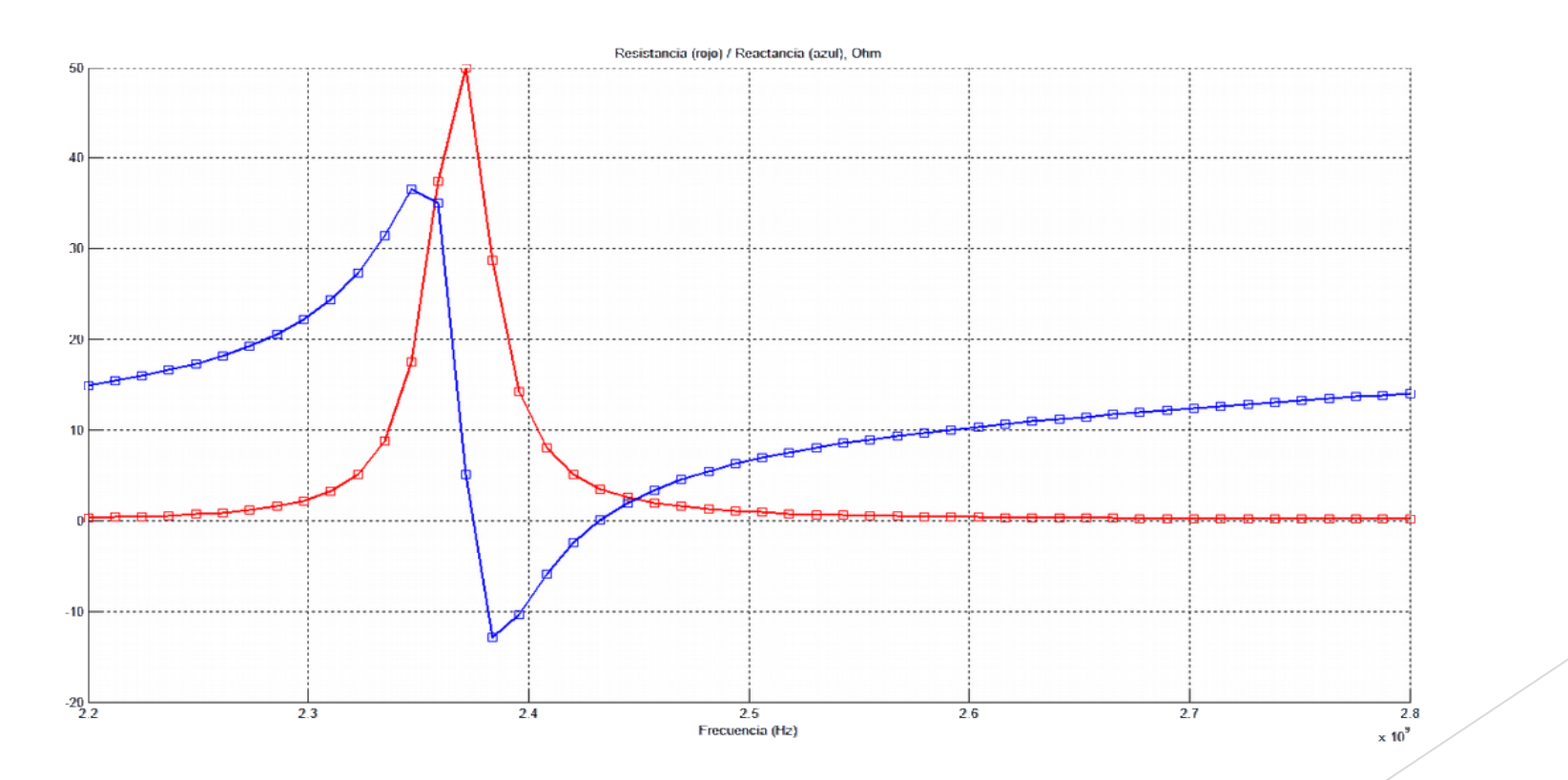

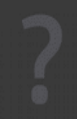

#### Coeficiente de reflexión

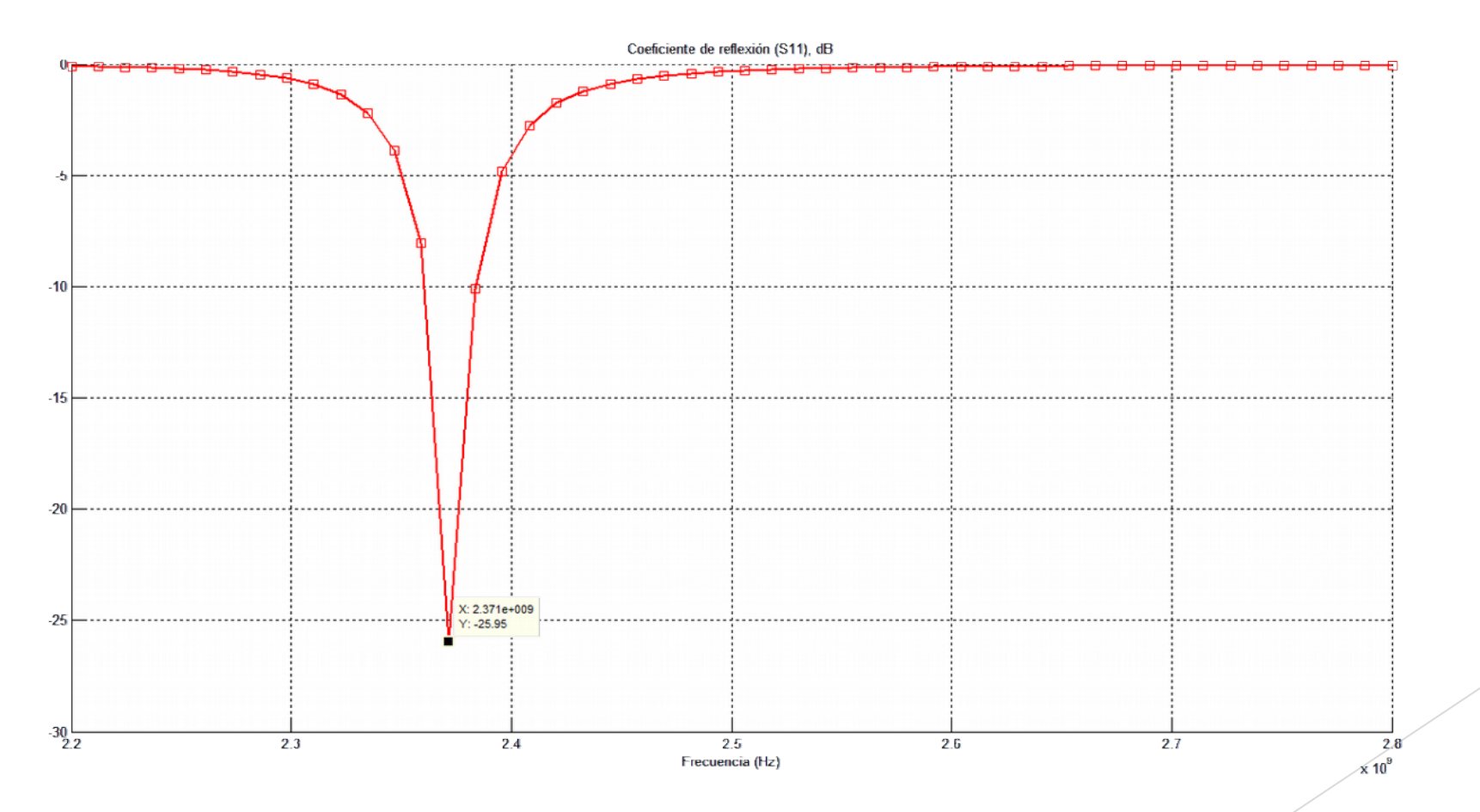

▶ Diagrama radiación plano XZ ▶ Diagrama radiación plano YZ

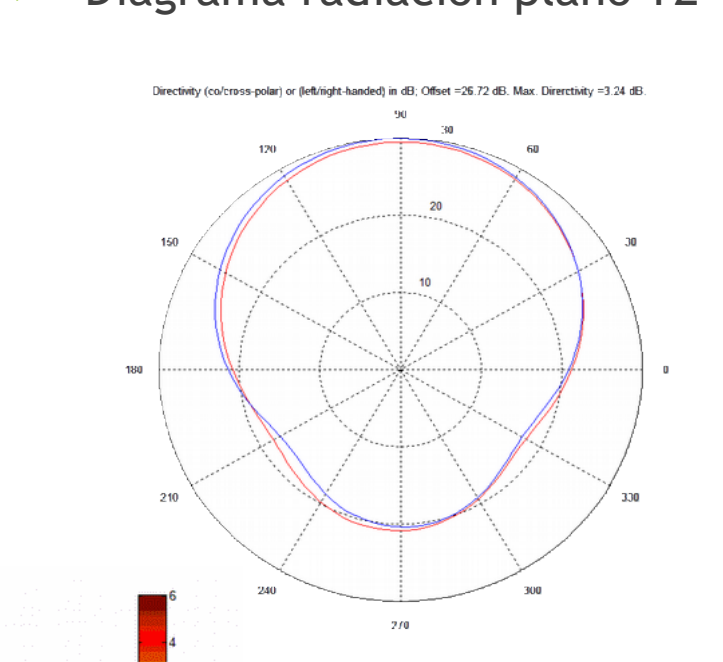

.<br>Directivity (co/cress palar) or (left/right handed) in dB; Offset =26.72 dB. Max. Directivity =3.24 dB 3n v.o. 6D 20 150 10 100

270

210

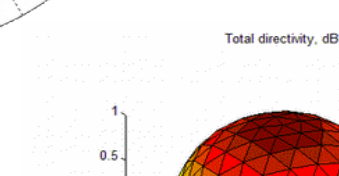

330

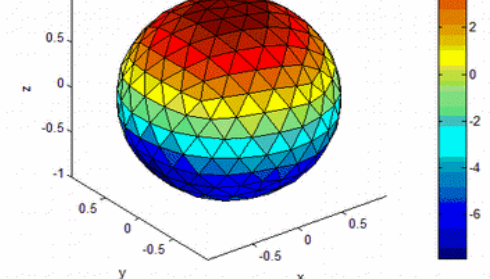

▶ Campo eléctrico **Campo magnético** 

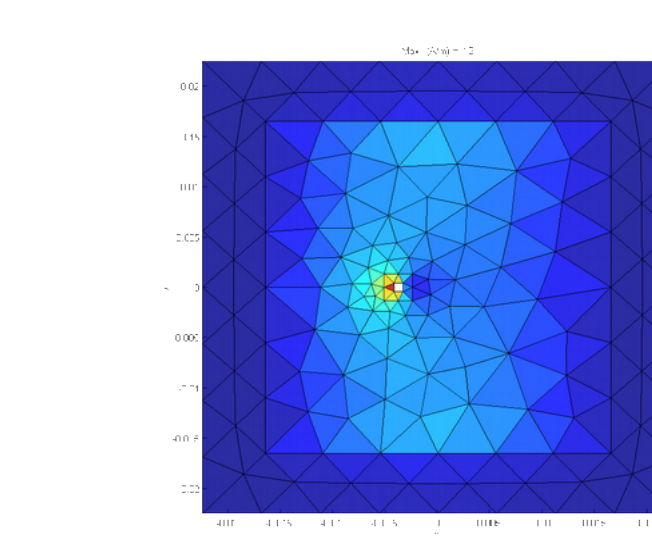

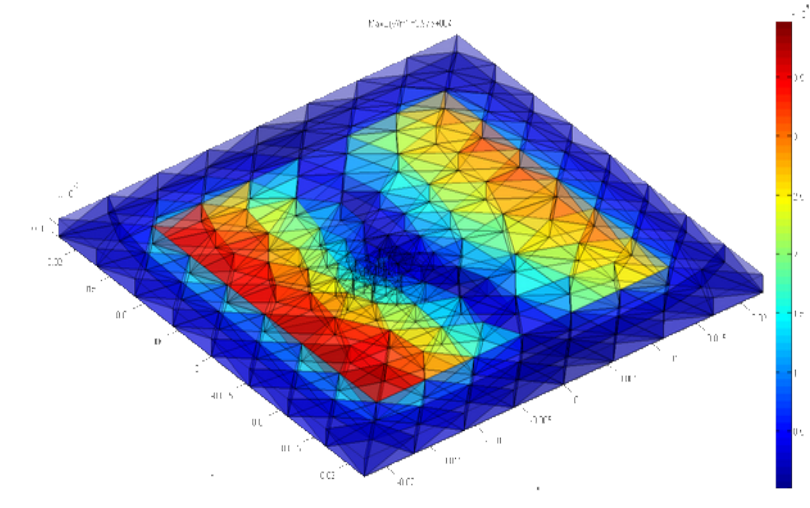

#### Array 4x1 d=75 mm  $\blacktriangleright$

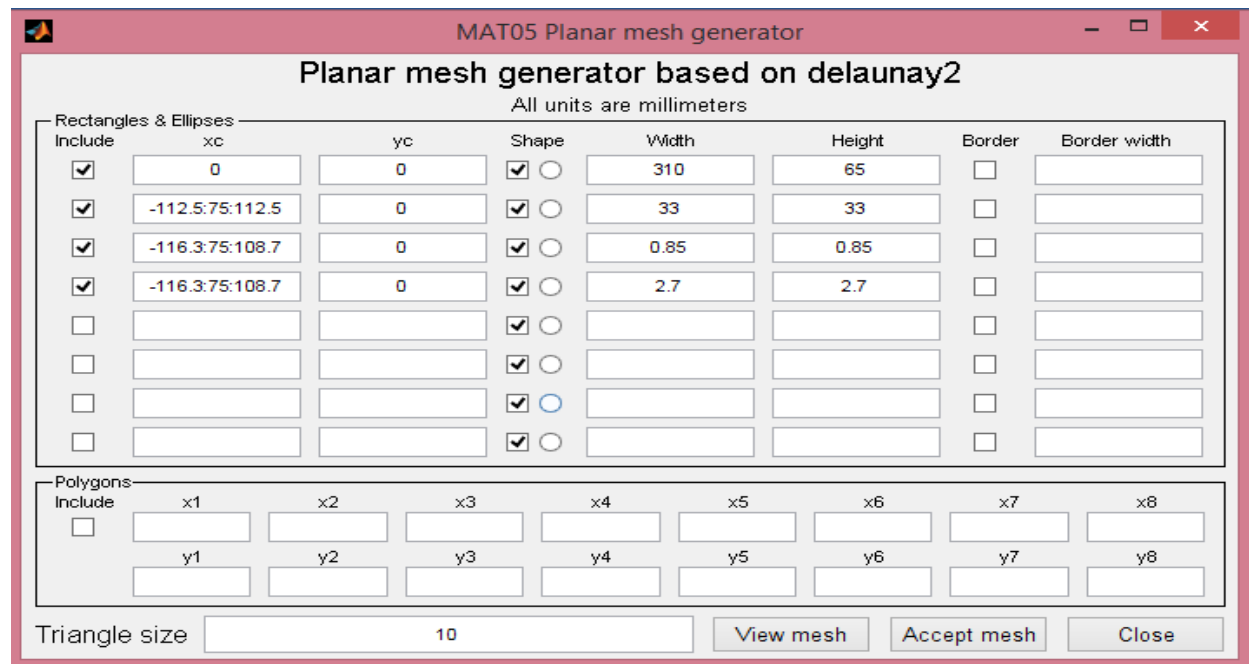

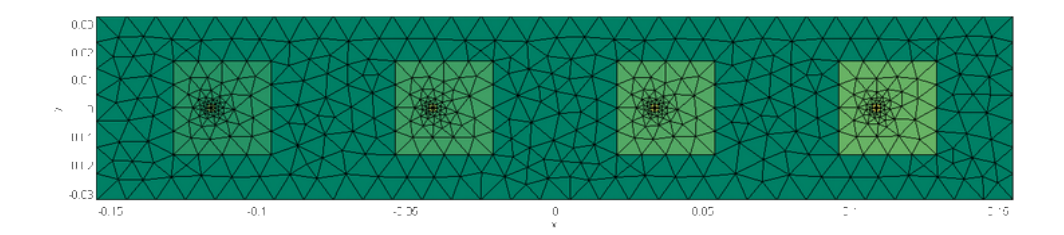

#### Array 4x1 d=100 mm  $\blacktriangleright$

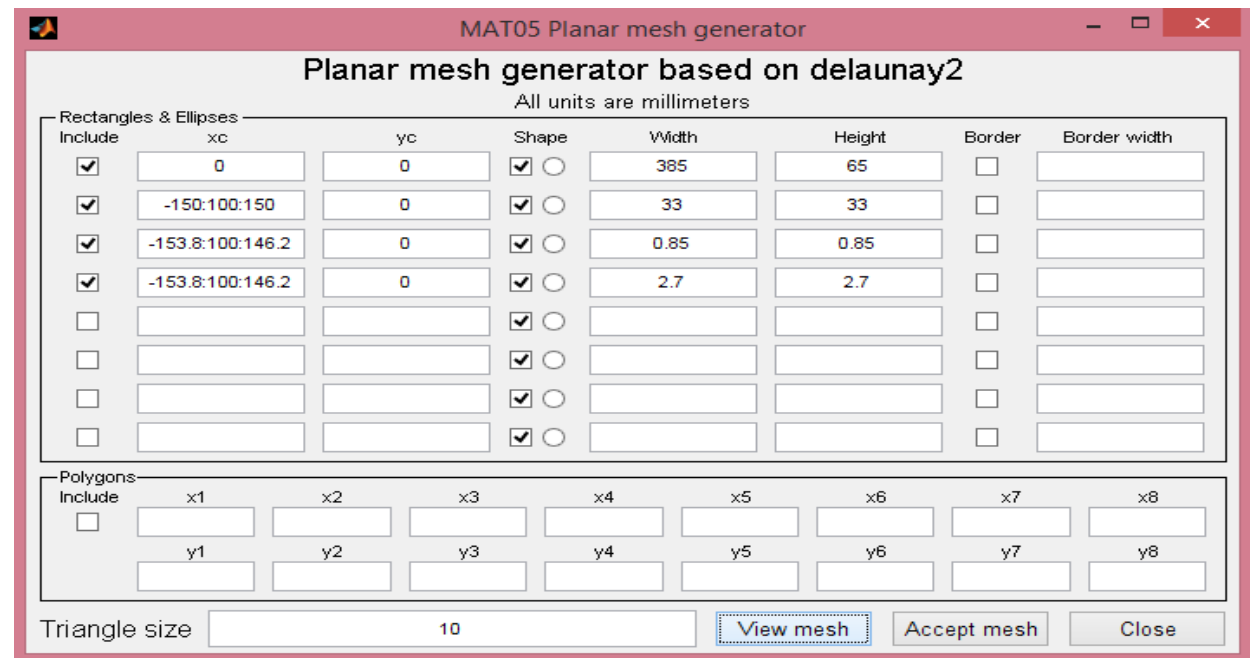

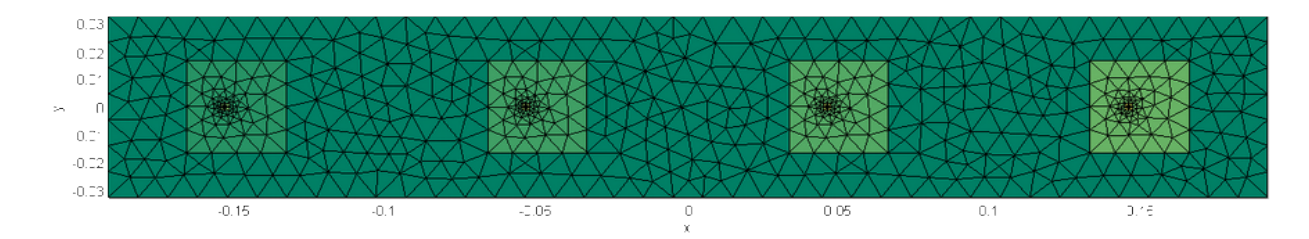

#### Array 4x1 d=110 mm

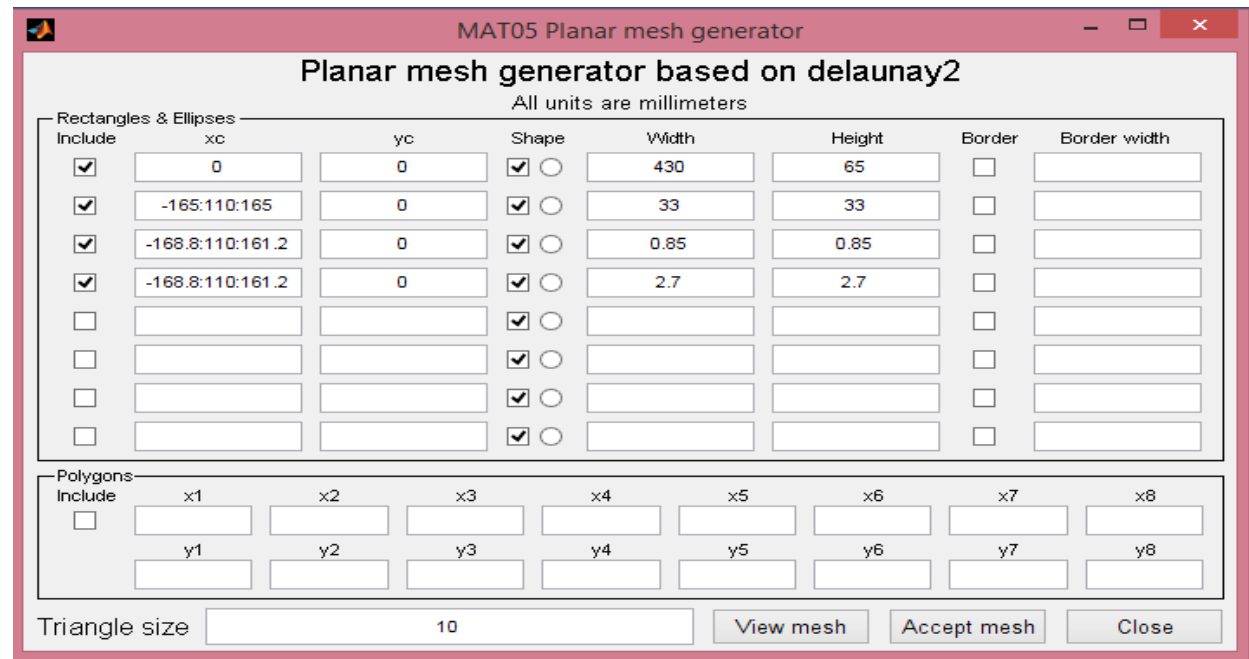

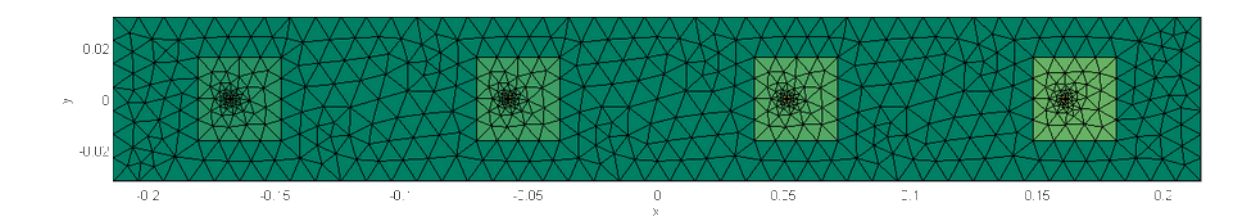

#### Array 4x1 d=130 mm  $\blacktriangleright$

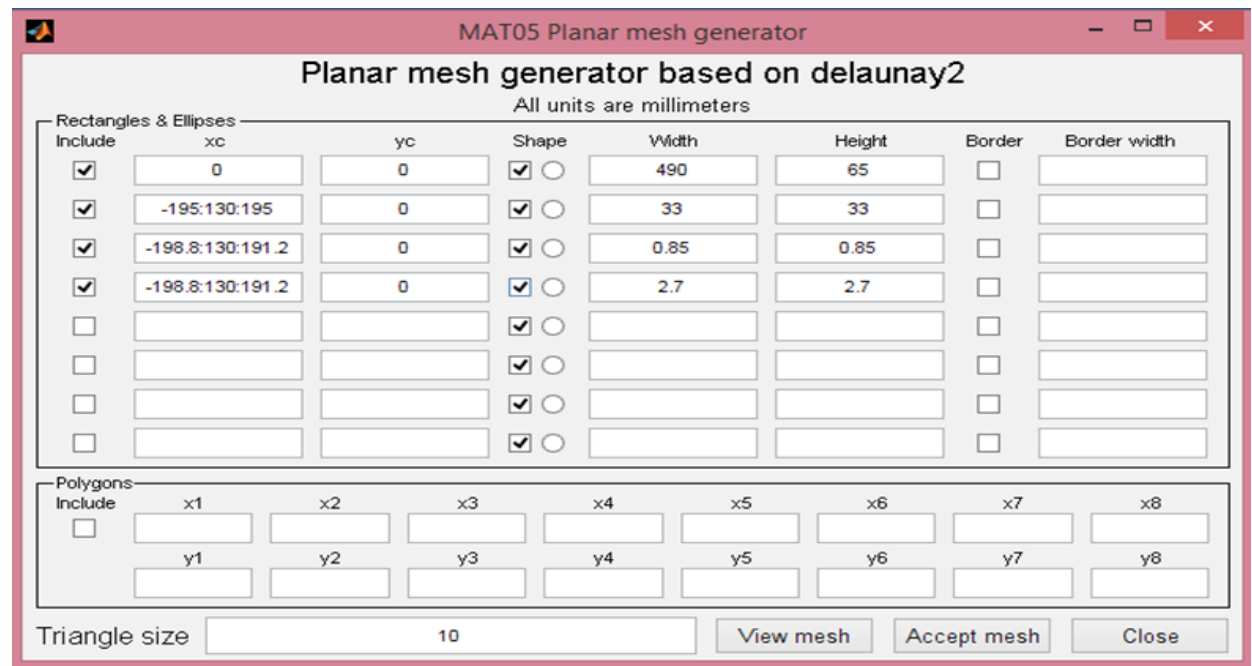

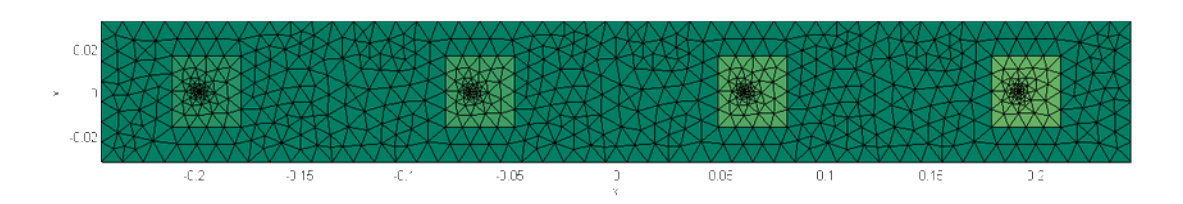

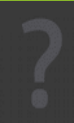

### Diagramas de radiación obtenidos metwity (colorase-palar) or (left/mpht-handed) in dH: Offset =20 38 dH Max, Directwity =9 62 dE Directivity (collares-polis) or (left/right-tamded) in dB, Offset -19.91 dB. Max. Directivity -10.03 dB. hviry (colcress-polar) or (left/nght-handed) in dil ( Offset =20-44 dil i Max. Dimentedy =9.56 dil i 210  $270$ 270 .<br>Directivity (creatorspoke) or (left/right-handed) in dB, Offset = 19.91 dB. Max. Diseccivity = 18.1 dB. .<br>Snecthidty (calkscass-palar) or (livible-handed) in dB. Offset -20.44 dB. Max. Dinectivity -9.56 dB

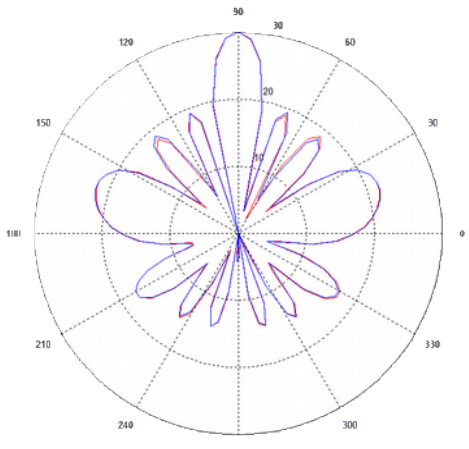

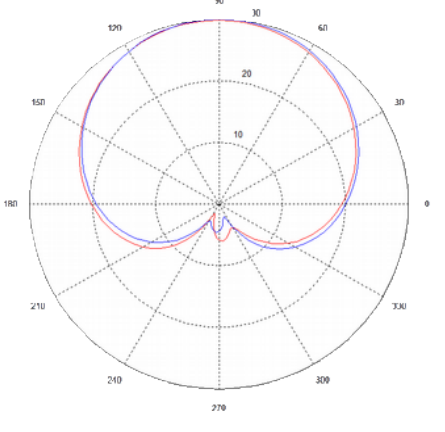

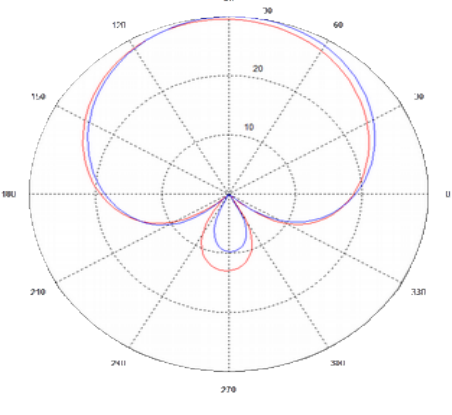

Directivity (cu/copp-pater) or (let//ight-landed) in dR. Offset -20.38 (R. Max. Directivity -9.62 (R.

d=75mm d=100mm d=110mm

270

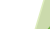

### Diagramas de radiación obtenidos

Directivity (co/cross-polar) or (left/right-handed) in dB, Offset -21.88 dB. Max. Directivity -8.11 dB.

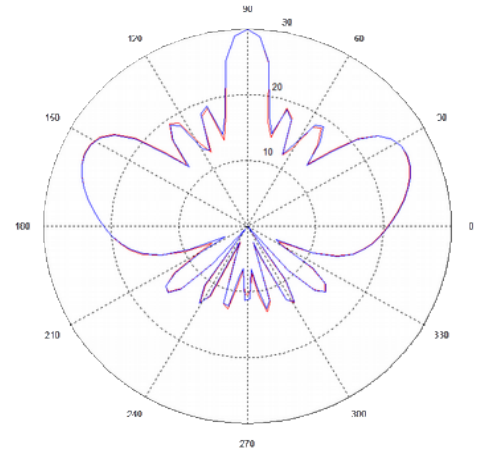

Directivity (co/cross-polar) or (left/right-handed) in dB; Offset =21.88 dB. Max. Directivity =8.11 dB.

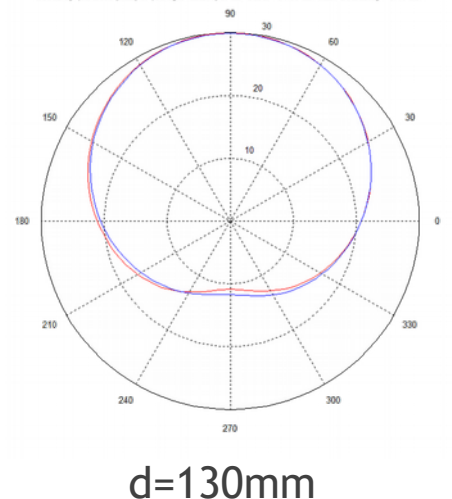

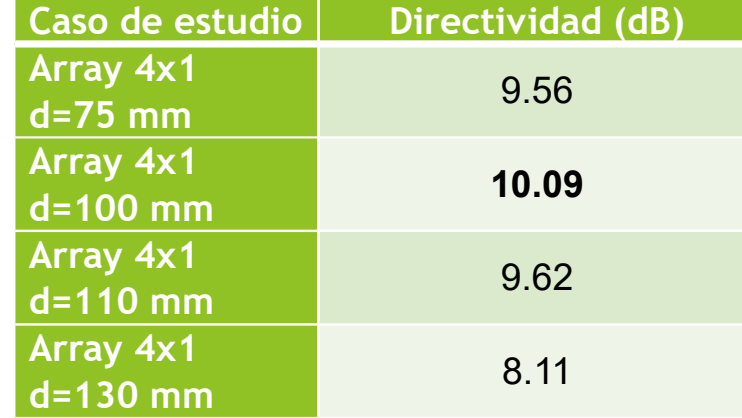

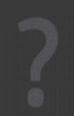

#### Array 6x1 d=100 mm  $\blacktriangleright$

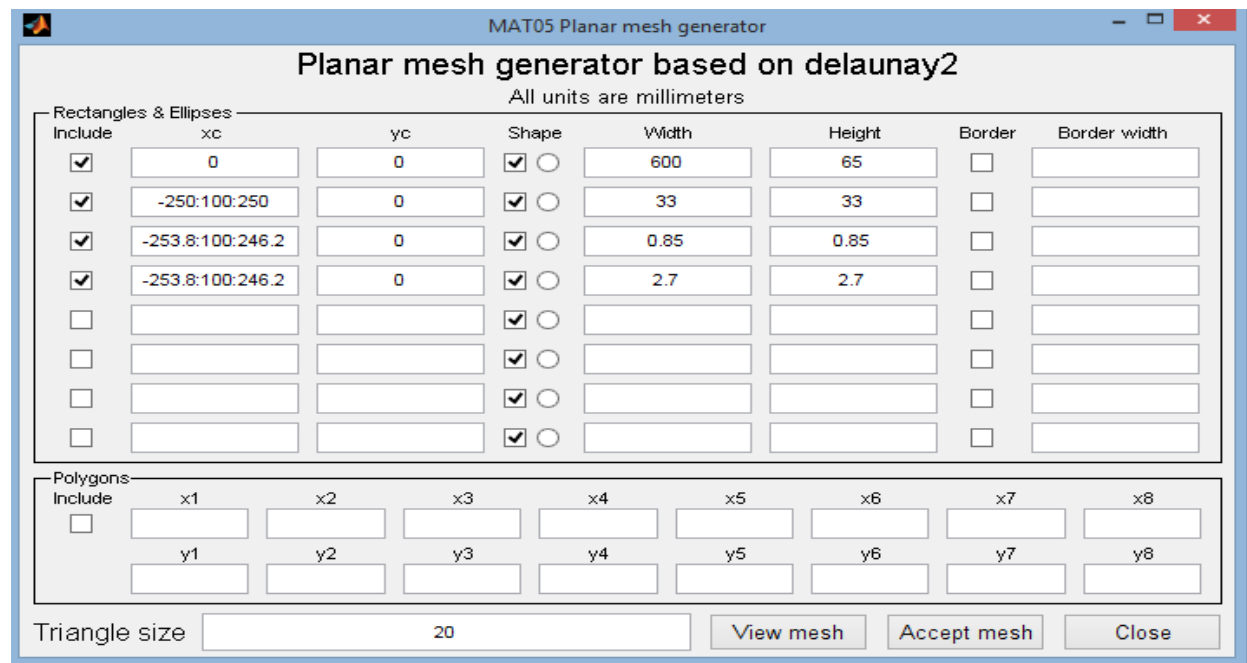

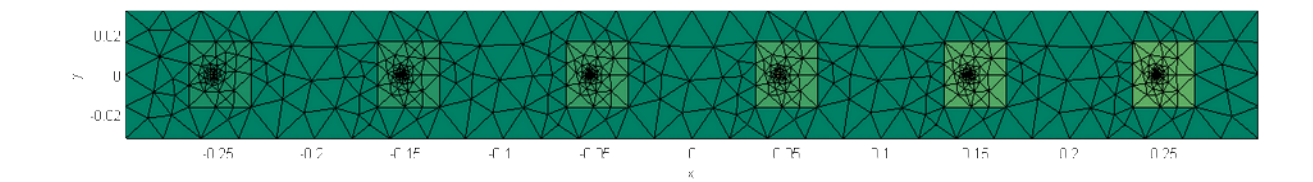

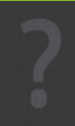

### Diagramas de radiación obtenidos

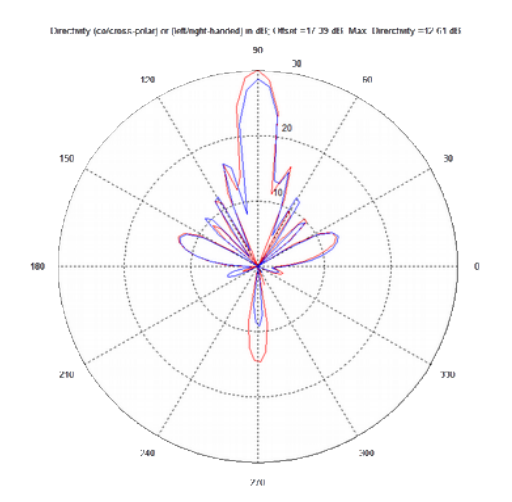

ctivity (co/cross-pular) ur (left/right-handed) in dB, Offset =17.38 dB. Max. Direnctivity =12.62 dB.

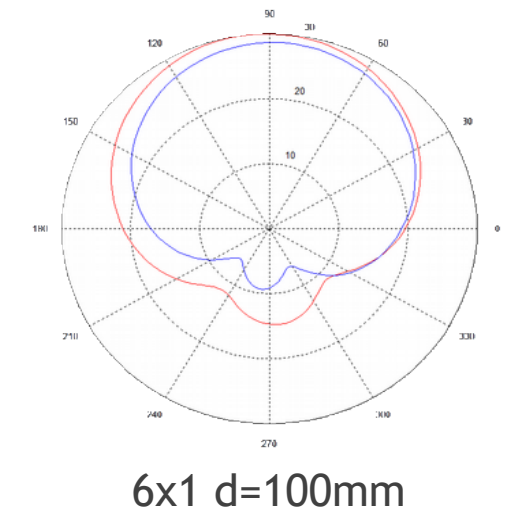

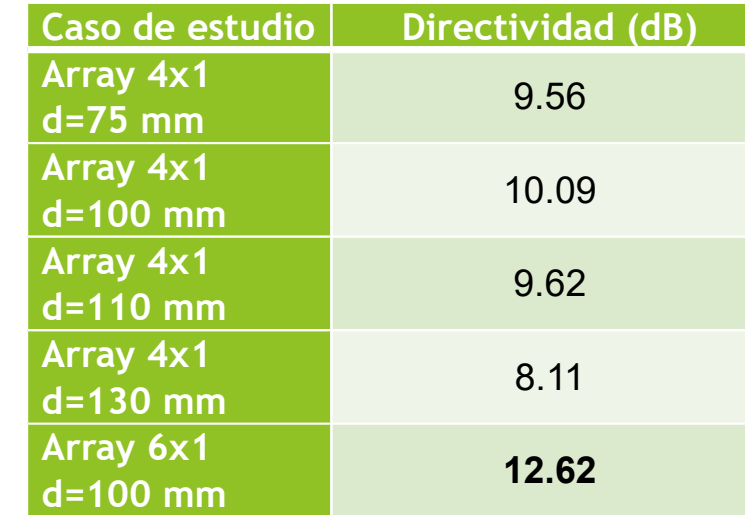

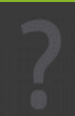

#### Array  $2x2$  d=100mm

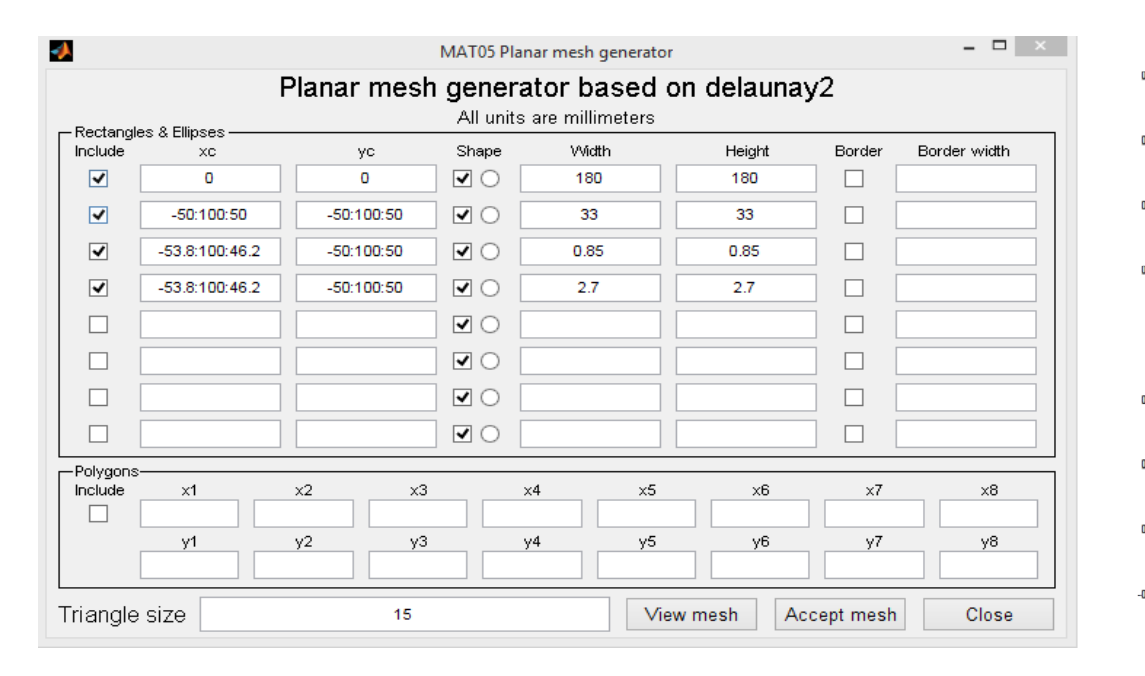

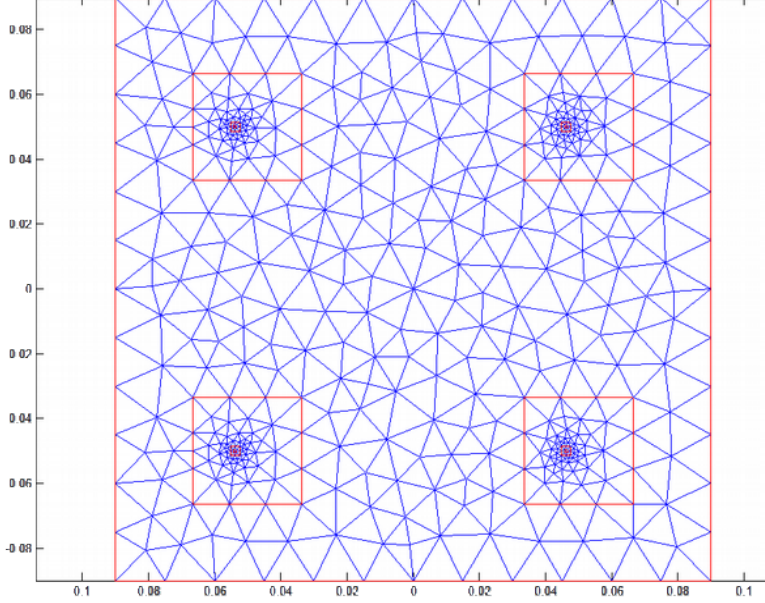

#### Array 3x2 d=100mm

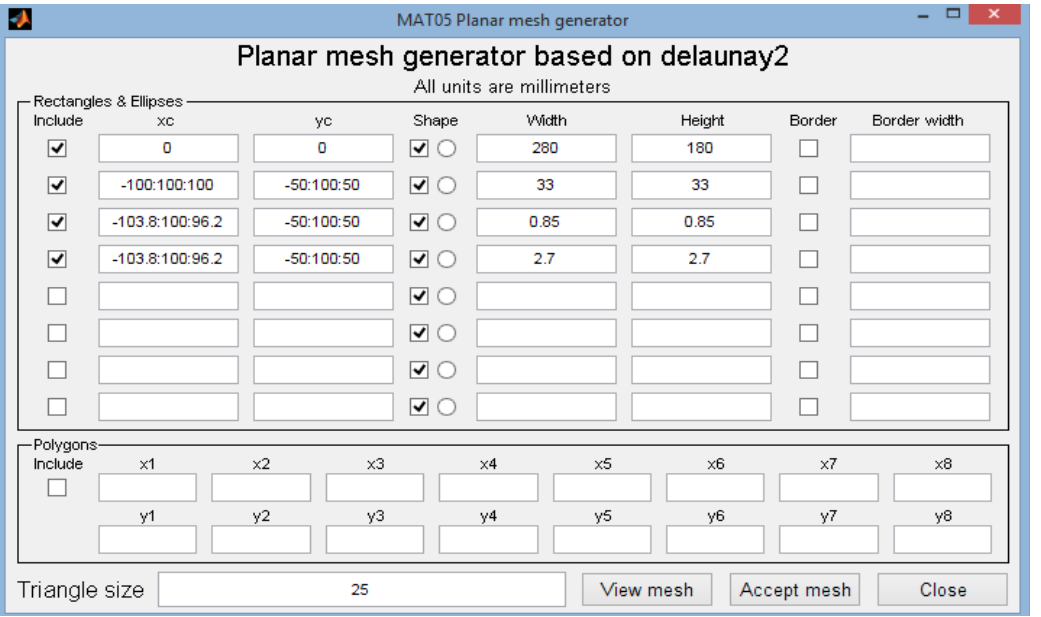

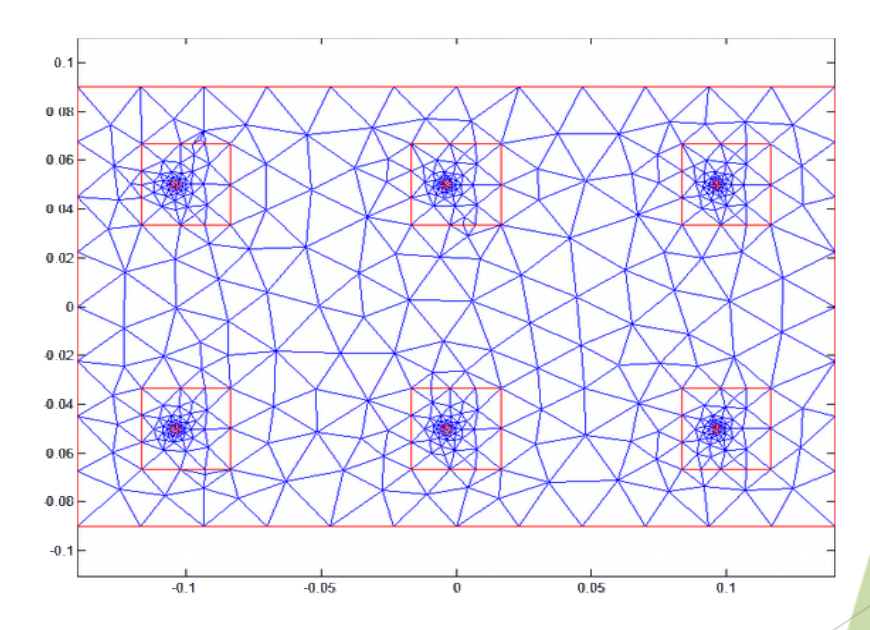

### Diagramas de radiación

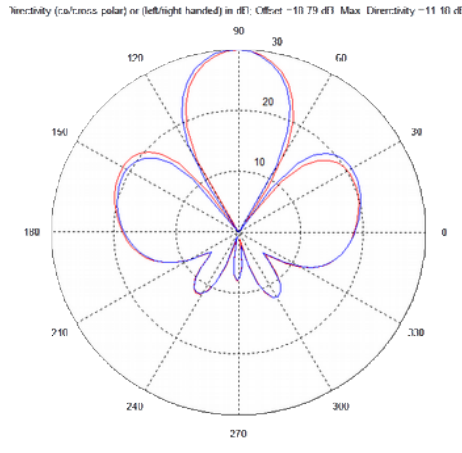

Directivity (co/cross pokir) or (left/right handed) in dFf, Offset 18 79 dFf. Max. Directivity 11 18 dFf

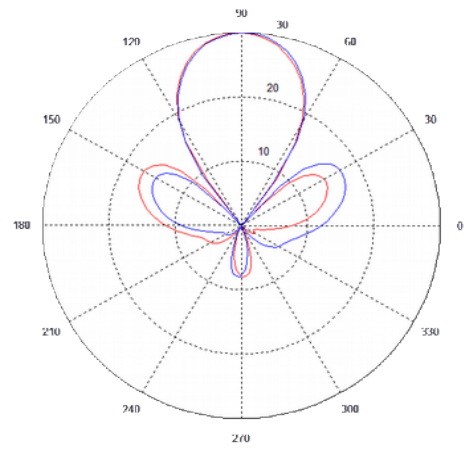

2x2 d=100mm 3x2 d=100mm

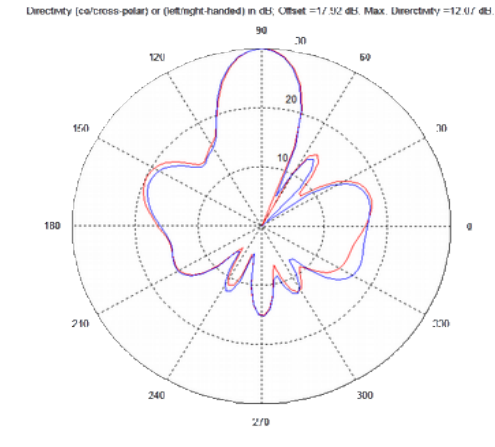

.<br>Directivity (colorings-polar) or (left/nobt-handed) in dH: (18set =17.92.dH . May . Directivity =12.07.dH

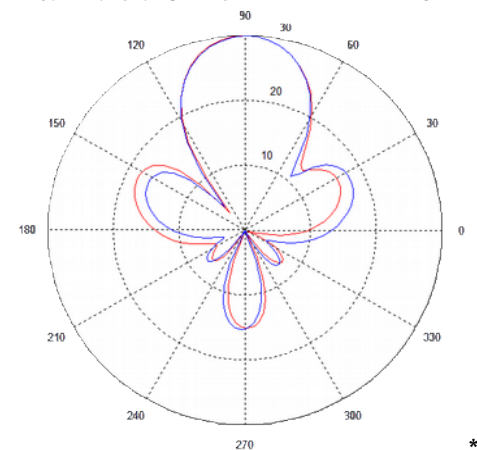

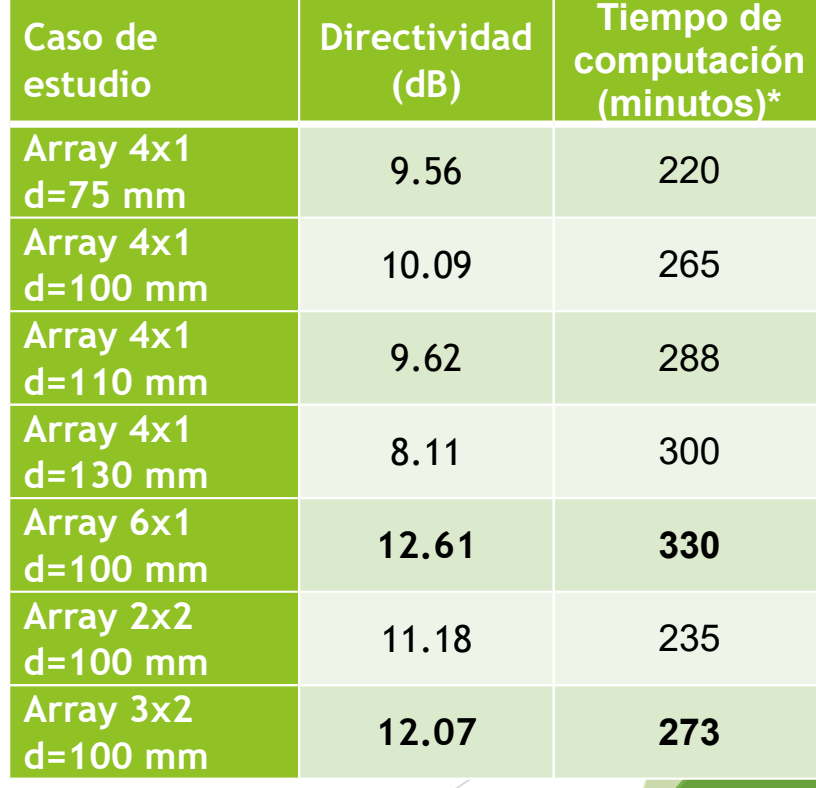

\*El tiempo de computación obtenido es aproximado. La máquina que se ha utilizado es un Pc con procesador Intel® Core™ i5-5300U CPU @2.30GHz 2.29 GHz y memoria RAM de 4 GB, con SO Windows 8.1

### 6. CONCLUSIONES

- Uno de los factores más importantes a tener en cuenta en el diseño de antenas de parche es el espesor del parche y la posición de la sonda de alimentación.
- En agrupaciones de antenas, la distancia óptima es la que mayor directividad de la agrupación ofrece y, además, menor efecto de lóbulos de difracción.
- Al pasar de arrays unidimensionales a arrays bidimensionales se ha conseguido mejorar el comportamiento del diagrama de radiación además de en el plano XZ, como se consigue con arrays unidimensionales, en el plano YZ.
- ▶ No se ha logrado el diseño de arrays 8x1 por limitaciones del software, es algo que queda pendiente para la continuación del trabajo.
- Se propone para continuar el trabajo diseñar arrays con distinta excitación, modificando tanto la amplitud de excitación como la fase.